## Exception Handling

Handling invalid user input

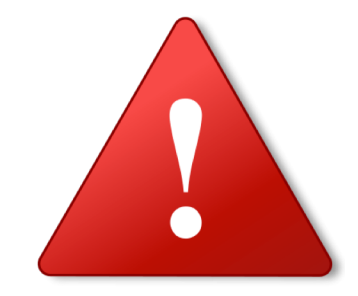

Produced by: Dr. Siobhán Drohan Mr. Colm Dunphy Mr. Diarmuid O'Connor Dr. Frank Walsh

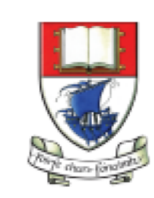

Waterford Institute of Technology INSTITIÚID TEICNEOLAÍOCHTA PHORT LÁIRGE

Department of Computing and Mathematics http://www.wit.ie/

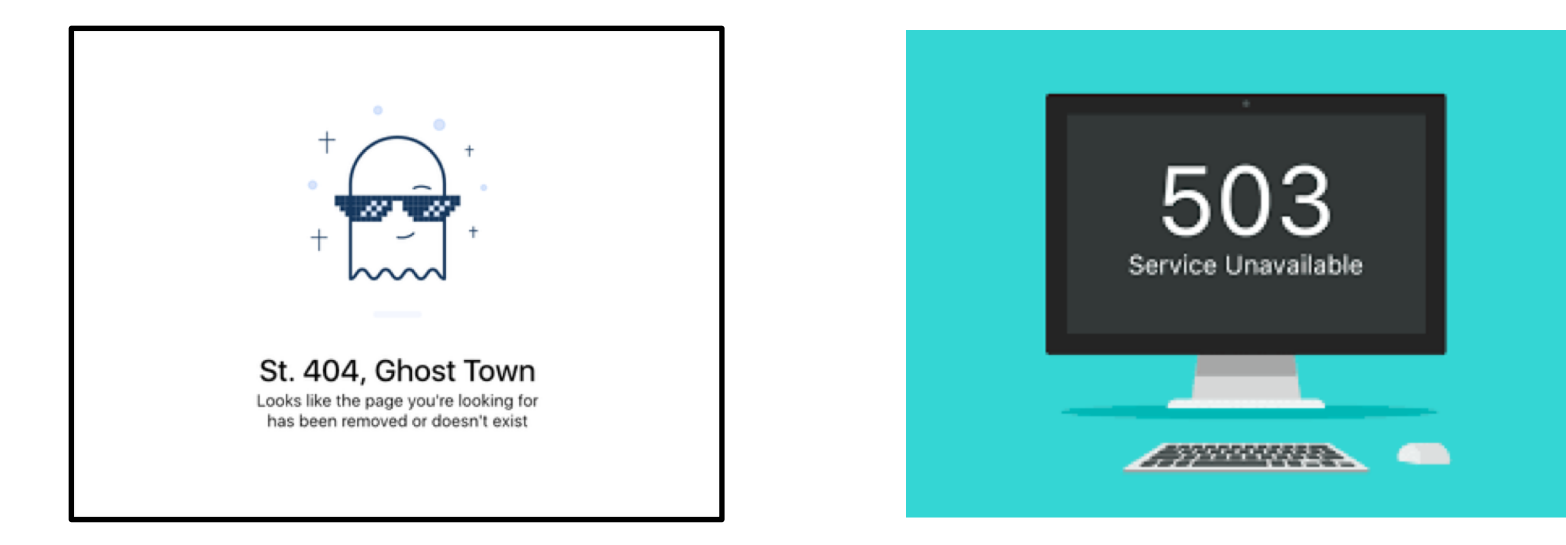

#### problem has been detected and windows has been shut down to prevent damage to your computer.

The problem seems to be caused by the following file: SPCMDCON.SYS

#### PAGE\_FAULT\_IN\_NONPAGED\_AREA

If this is the first time you've seen this Stop error screen,<br>restart your computer. If this screen appears again, follow these steps:

check to make sure any new hardware or software is properly installed.<br>If this is a new installation, ask your hardware or software manufacturer for any windows updates you might need.

If problems continue, disable or remove any newly installed hardware<br>or software. Disable BIOS memory options such as caching or shadowing.<br>If you need to use Safe Mode to remove or disable components, restart your computer, press F8 to select Advanced Startup Options, and then<br>select Safe Mode.

Technical information:

\*\*\* STOP: 0x00000050 (0xFD3094C2,0x00000001,0xFBFE7617,0x00000000)

\*\*\* SPCMDCON.SYS - Address FBFE7617 base at FBFE5000, DateStamp 3d6dd67c

## Shop V5.0 (or any version)

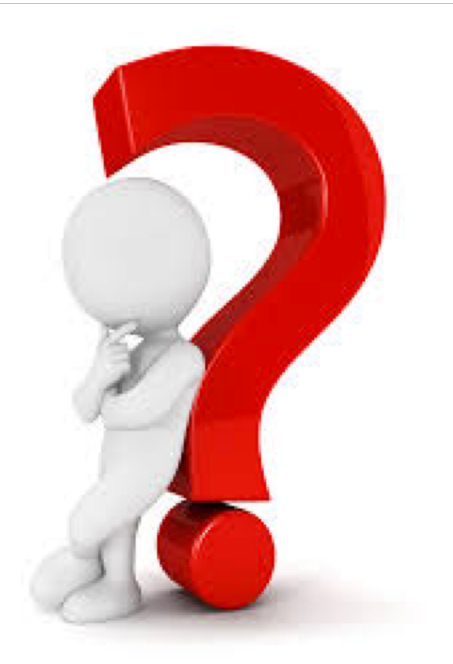

• When testing data entry, did you try to enter a **String** instead of an **int** e.g. for the Product code?

• What happened?

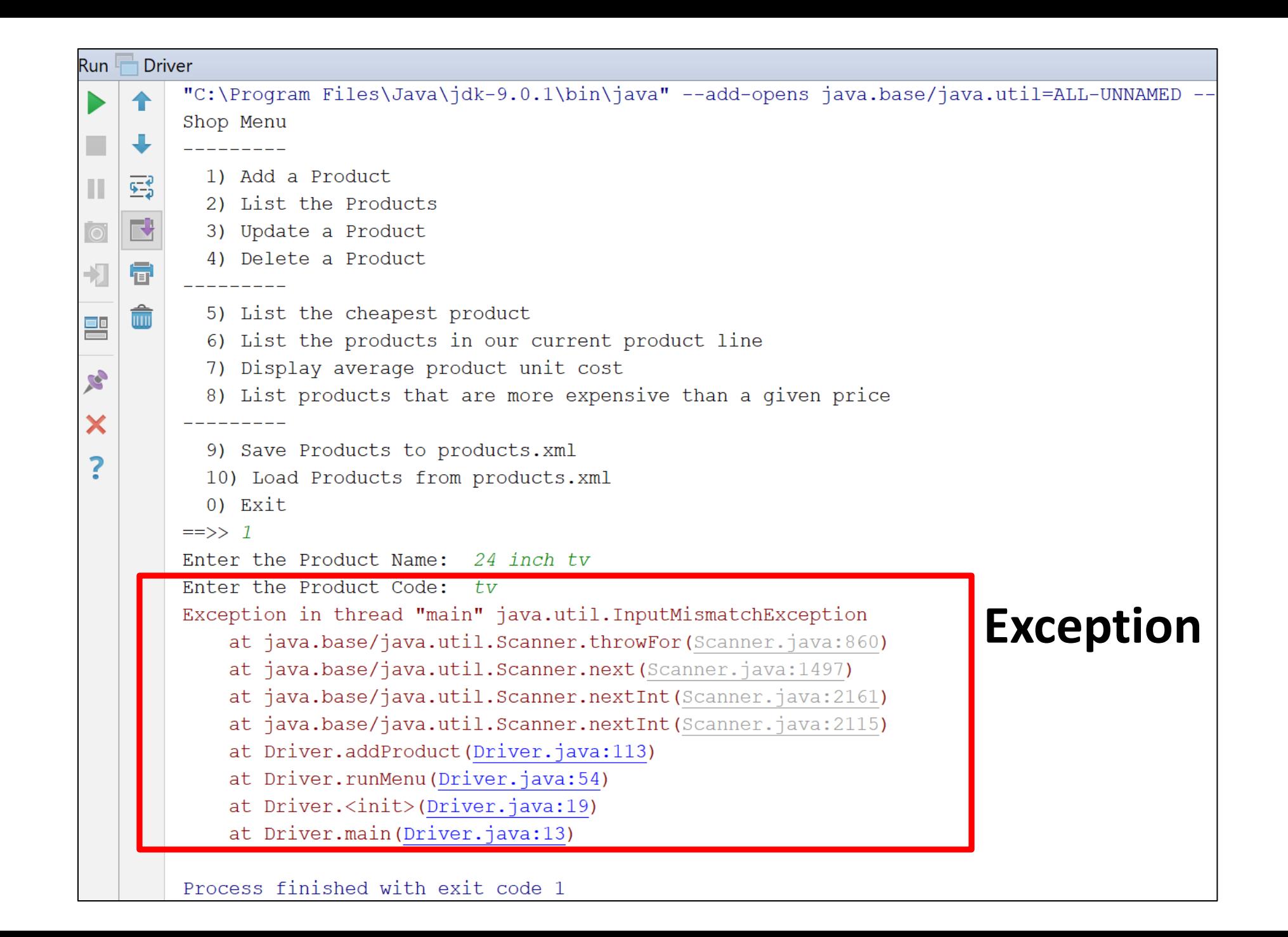

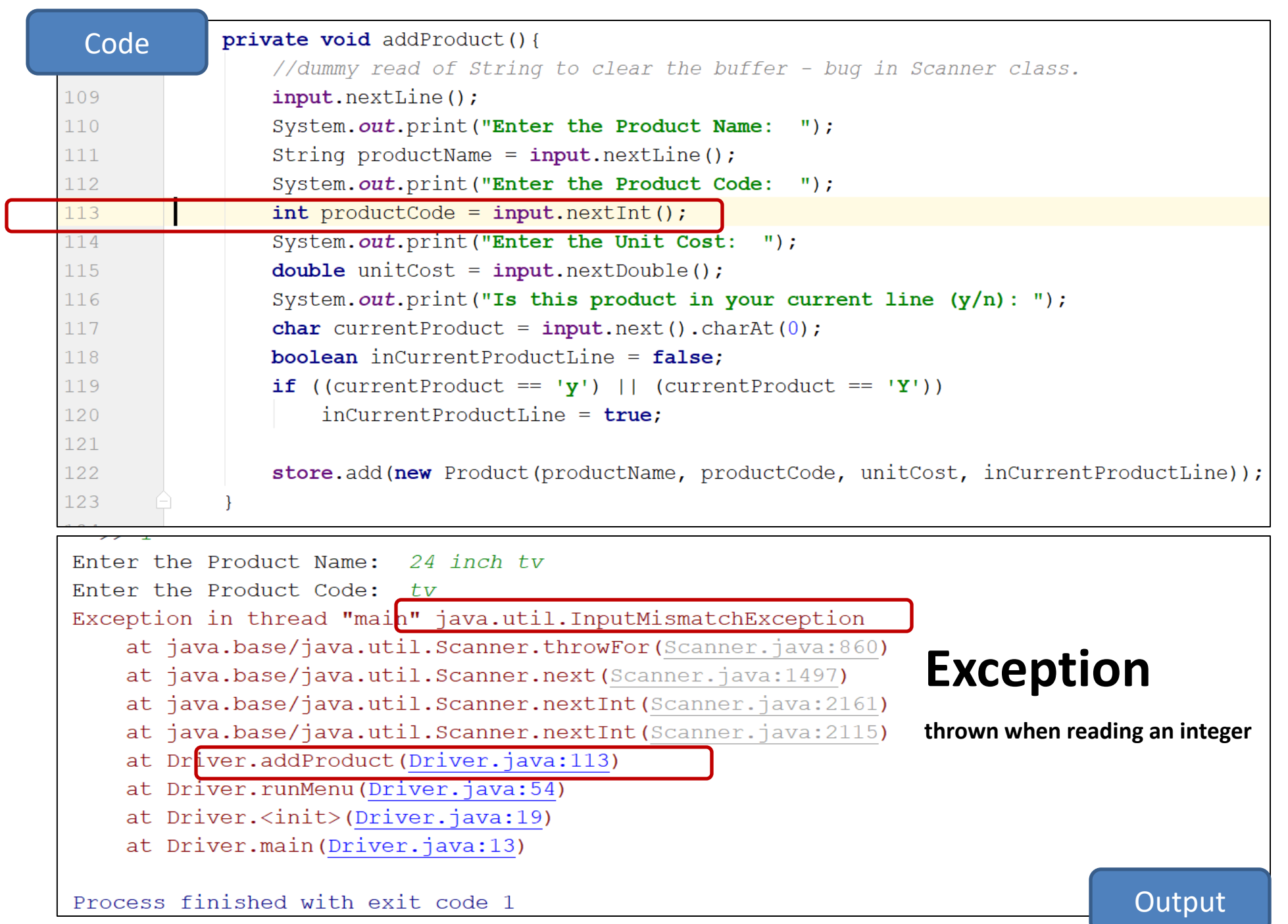

## Shop V5.0 (or any version)

• The following code caused a runtime error...

int productCode = input.nextInt();

• This is called a **runtime exception**.

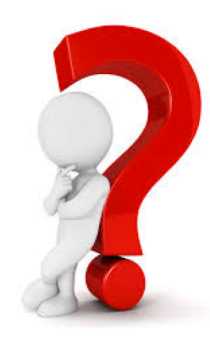

•How do we fix this?

•How do we stop the program from **crash**ing?

## What are **Exceptions**?

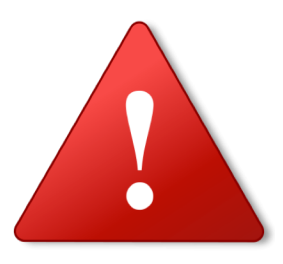

• An Exception is an object that signals that some **unusual condition** has occurred while the program is executing.

• Exceptions are intended to be *detected* and *handled*, so that the program can continue in a sensible way if at all possible.

• Java has many **predefined Exception objects**.

## When an exception occurs...

*...the normal flow of execution is disrupted and transferred to code, which can handle the exception condition.* 

**The exception mechanism is a lot cleaner than having to check an error value after every method call that could potentially fail.** 

## **RuntimeException**…

- is a subclass of the Exception **class**.
- encompasses all exceptions which can ordinarily happen at run-time.
- these exceptions can be *thrown* by any java statement or a method call.
- can be avoided through good programming practices!

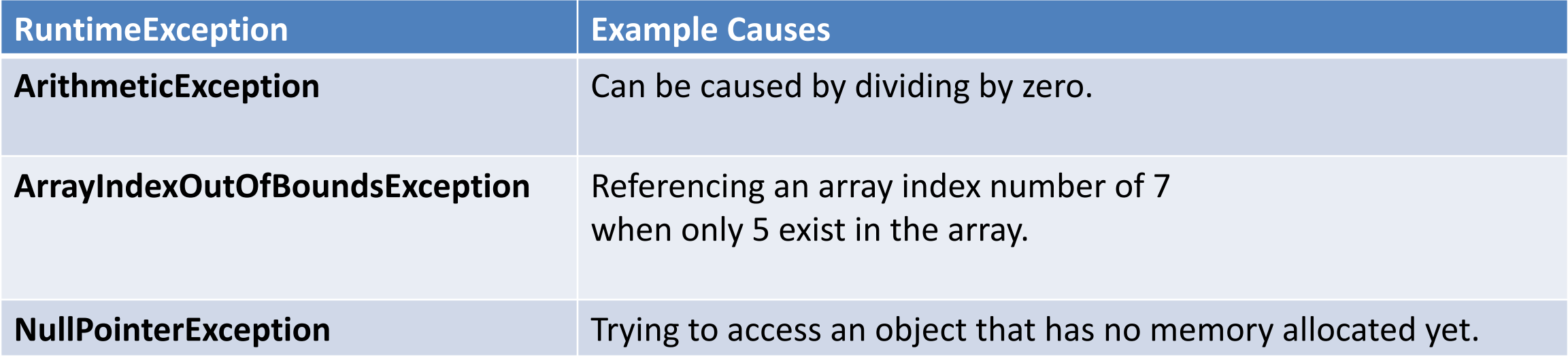

## Catching Exceptions - **handlers**

- **Catch**ing an exception means declaring that you can handle exceptions of a particular class from a particular block of code.
- You specify the block of code and then provide **handlers** for various classes of exception.
- If an exception occurs then execution transfers to the corresponding piece of handler code.

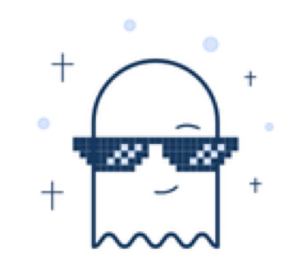

St. 404, Ghost Town Looks like the page you're looking for has been removed or doesn't exist

## **try and catch**

#### **To catch exceptions, you surround a block of code with a "try, catch" statement.**

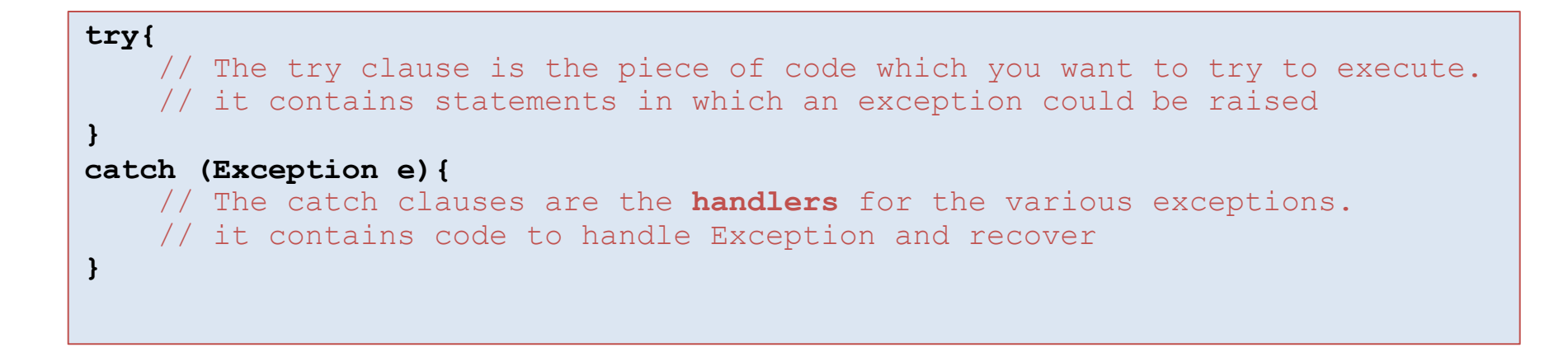

## try and catch - **example**

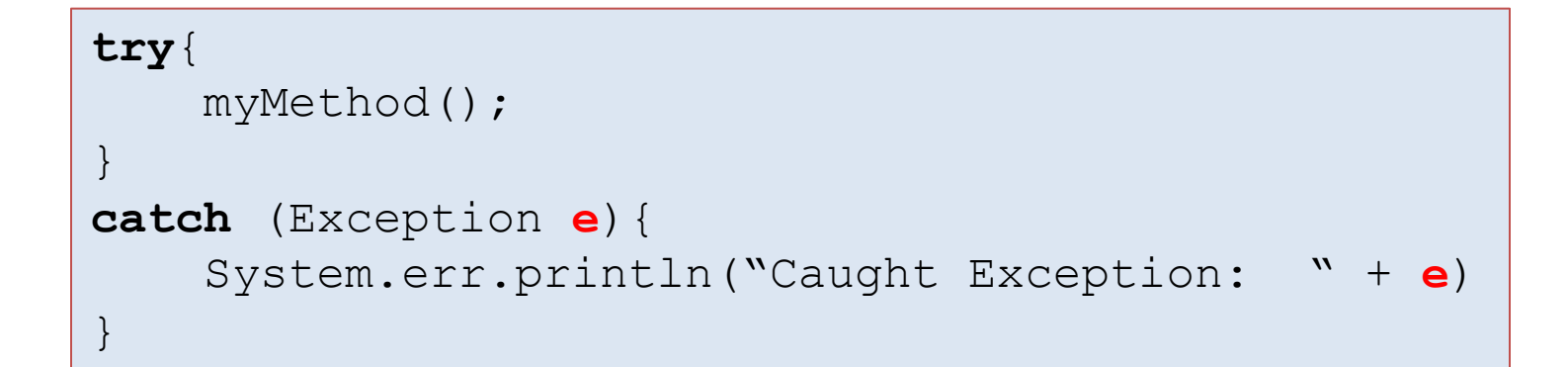

### The parameter *e* is of type **Exception.**

We can use *e* to print out what exception occurred.

## Flow of control in Exception Handing

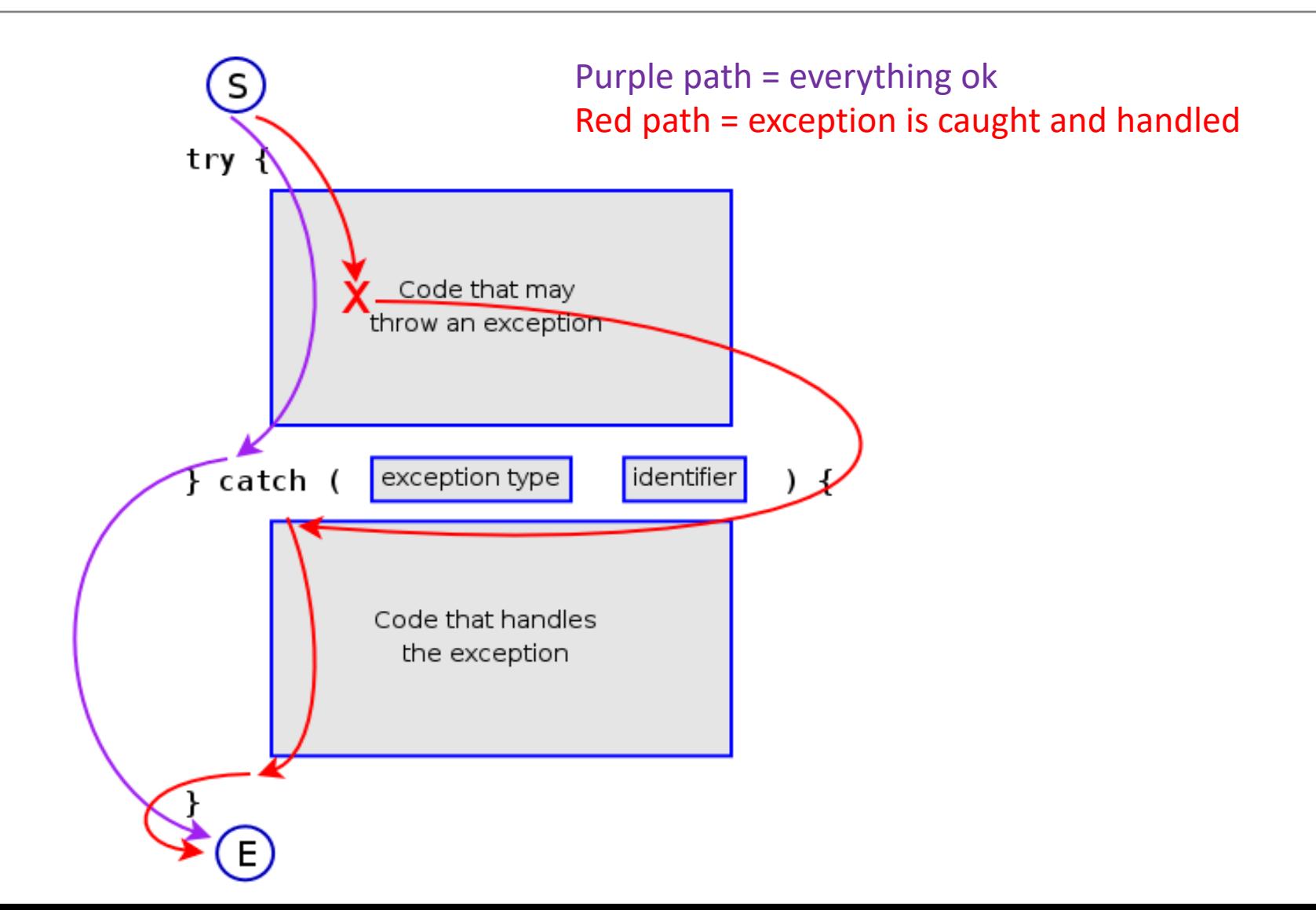

# Returning to our **ShopV5.0**

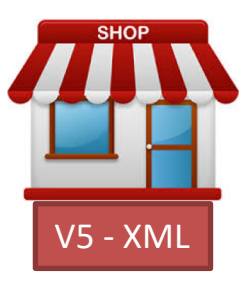

```
int productCode = 0;
```

```
try {
   System.out.print("Enter the product code: "); 
    productCode = input.nextInt();
}
catch (Exception e) {
    input.nextLine(); //swallows Scanner bug
    System.out.println("Number expected - you entered text");
}
```
## Improve – **loop** until input valid

```
int productCode = 0;
boolean goodInput = false; //Loop Control Variable
while (! goodInput ) {
  try {
       System.out.print("Enter the product code: "); 
       productCode = input.nextInt();
       goodInput = true;
  }
  catch (Exception e) {
       input.nextLine(); //swallows Scanner bug
       System.out.println("Num expected - you entered text");
  }
}
```
## Same but using a **do...while** loop

```
int productCode = 0;
boolean goodInput = false; //Loop Control Variable
```
#### **do** {

```
try {
     System.out.print("Enter the product code: ");
     productCode = input.nextInt();
    goodInput = true;
 }
 catch (Exception e) {
     input.nextLine(); //swallows Scanner bug
     System.out.println("Num expected - you entered text");
 }
} while (!goodInput);
```
## Shop V5.0 (or any version)

• We have just seen how to stop this code from causing a runtime exception...

## int productCode = input.**nextInt**();

- We should ideally
	- take this exception handling approach when reading in **any** numeric types.

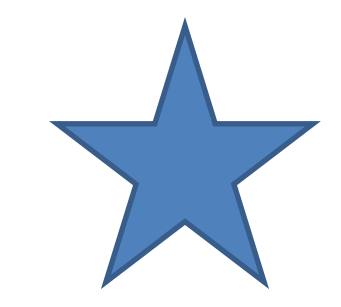

## Summary

- Crash v Exceptions
- Detect and Handle
	- Enables program to continue
- Java's predefined Exception objects
- try / catch block
- Introduction to
	- do while loop
		- Always runs once
		- Condition is test at the end

# **Any<br>Questions?**

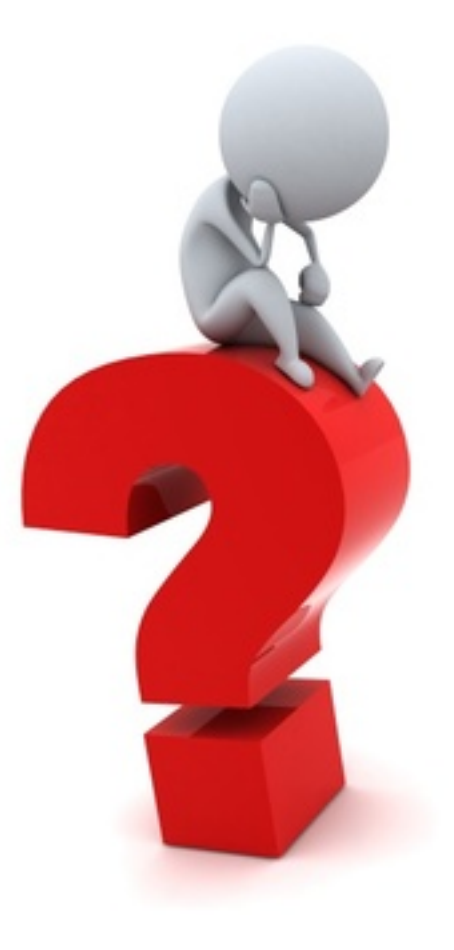